ABSTRACT. - An eigenvalue problem concerning a Fredholm integral equation of second kind, with a symmetric kernel of "closed cycle" is considered. The Rayleigh Ritz procedure and the orthogonal invariants method are applied for determining rigorous bounds for the eigenvalues.

Accettato per la pubblicazione sulla Rivista "Calcolo".

Calcolo degli autovalori di una equazione integrale di en a controller de l'alien de l'alien de l'alien de l'alien de l'alien de l'alien de l'alien de l'alien de l'<br>L'alien de l'alien de l'alien de l'alien de l'alien de l'alien de l'alien de l'alien de l'alien de l'alien de chi uso".

di Maria Laura Leuzzi (Lecce)

Il presente lavoro concerne il calcolo degli autovalori di una equazione integrale di Fredholm di 2<sup>a</sup> specie a nucleo simmetrico del "ciclo chiuso", secondo la locuzione di Vito Volterra.

Precisamente si consideri una funzione reale k(t) della variabile reale t, la quale sia continua nell'intervallo -a <sup>&</sup>lt; t <sup>&</sup>lt; a ed ivi funzione pari della variabile t.

Pos to  $K(x,y) = k(x-y)$ , l'equazione integrale di Frech olm considerata è la seguente:

(1) 
$$
\int_{0}^{a} K(x,y) u(y) dy = \mu u(x).
$$

I.Stakgold<sup>(1)</sup>, studiando tale problema, si propone il calcolo degli autovalori applicando il ben noto metodo di Alexander Weinstein e costruisce, a tal fine, il problema di base indispensabile per la applicazione del metodo stesso.

Si è ritenuto che la applicazione del procedimento di Stakgold al calcolo degli autovalori per la equazione (l) non sia conveniente per i motivi che si vengono ad illustrare.

E' intanto, ovvio che, mediante una traslazione sull 'asse reale, la quale lascia immutato il nucleo K(x,y), ci si può ricondurre dall'intervallo (o,a) all'intervallo (- $\frac{a}{2}$ ,  $\frac{a}{2}$ ), cioé si può scrivere la (1) al modo seguente:

 $(1)$  Cfr.  $[8]$ .

(2) 
$$
\int_{\frac{a}{2}}^{\frac{a}{2}} K(x,y) u(y) dy = \mu u(x).
$$

Si ha:

$$
\mathcal{L}^{2}(-\frac{a}{2},\frac{a}{2})=\mathcal{L}_{0}^{2}(-\frac{a}{2},\frac{a}{2})\oplus\mathcal{L}_{1}^{2}(-\frac{a}{2},\frac{a}{2}),
$$

essendo  $\mathcal{L}^2(-\frac{a}{2},\frac{a}{2})$  l'ordinario spazio di Hilbert reale delle funzioni di quadrato sommabile in  $(-\frac{a}{2}, \frac{a}{2})$ ,  $\mathcal{L}_{0}^{2}$   $(-\frac{a}{2}, \frac{a}{2})$  il sottospazio di di quadrato sommabile in  $\left(-\frac{1}{2}, \frac{1}{2}\right)$ ,  $\mathcal{L}_{0}^{-}$   $\left(-\frac{1}{2}, \frac{1}{2}\right)$  il sottospazio di<br> $\mathcal{L}_{1}^{2}$ ( $-\frac{a}{2}, \frac{a}{2}$ ) costituito da tutte le funzioni pari ed  $\mathcal{L}_{1}^{2}$ ( $-\frac{a}{2}, \frac{a}{2}$ ) il sotto spazio delle funzioni dispari.

Si indichi con *<sup>K</sup>* l'operatore al primo membro della (2). Sussiste il seguente teorema:

*n.* - <u>*n* sottospazi  $\mathcal{L}_{0}^{2}$  (-  $\frac{a}{2}$ ,  $\frac{a}{2}$ ) e  $\mathcal{L}_{1}^{2}$  (-  $\frac{a}{2}$ ,  $\frac{a}{2}$ ) sono sottospazi inva-</u> rianti per l'operatore *K* "

Basta dimostrare che  $\mathscr{L}^{2}_{\rm o}$  (-  $\frac{\rm a}{\rm 2}$  ,  $\frac{\rm a}{\rm 2})$   $\,$  è sottospazio invariante per l'operatore K. Infatti, com'è noto  $(1)$ , se il sottospazio  $\mathcal{L}_0^2$  (- $\frac{a}{2}$ ,  $\frac{a}{2}$ ) è invariante per l'operatore  $K$ , tale è anche  $\mathscr{L}_{1}^{2}$  (-  $\frac{a}{2}, \frac{a}{2}$ ), complemento ortogonale di  $\mathscr{L}^2_{0}$  (-  $\frac{a}{2}$  ,  $\frac{a}{2}$ ).

 $(1)$  Cfr.  $[2]$  , teorema XIV, pag. 75.

Occorre, quindi, dimostrare che, se  $\phi(x) \in \mathbb{C}_{0}^{2}(-\frac{a}{2},\frac{a}{2})$ , posto  $\psi(x) = K[\phi(x)],$  riesce  $\psi(x) \in \mathbb{Z}_0^2(-\frac{a}{2}, \frac{a}{2}),$  cioé  $\psi(x) = \psi(-x)$ .

Infatti, posto  $y = -t$ , per la parità della  $\phi(x)$ , si ha:

$$
\psi(x) = \int_{-\frac{a}{2}}^{\frac{a}{2}} k(x-y) \phi(y) dy = \int_{-\frac{a}{2}}^{\frac{a}{2}} k(x+t) \phi(t) dt.
$$

D'altra parte, per la parità delle funzioni  $k$  e  $\phi$  , riesce:

$$
\psi(x) = \int_{-\frac{a}{2}}^{\frac{a}{2}} k(-x-t) \phi(t) dt = \int_{-\frac{a}{2}}^{\frac{a}{2}} k(x+t) \phi(t) dt.
$$

La tesi del teorema è, pertanto, acquisita.

Si indichi con P il proiettore ortogonale di  $\mathcal{L}^2(-\frac{a}{2},\frac{a}{2})$  su  $\mathcal{L}_0^2$  (- $\frac{a}{2}$ ,  $\frac{a}{2}$ ) e si ponga  $P_1 = I - P_0$ , essendo l l'operatore identità. Si ponga, inoltre

$$
K_{i} = P_{i} K P_{i}
$$
 (i = 0,1)  
 $S_{i} = Q_{i}^{2} (-\frac{a}{2}, \frac{a}{2})$  (i = 0,1).

Dal teorema precedente segue<sup>(1)</sup> che:

 $\overline{(\begin{array}{ccc} \overline{1} \end{array})$  Cfr.  $\begin{bmatrix} 2 \end{bmatrix}$  , teorema XV, pag. 75.

II. - "Considerati i due problemi di autovalori

(2<sub>0</sub>) 
$$
K_0 u = \mu u
$$
  $ueQ_0^2 (-\frac{a}{2}, \frac{a}{2}),$ 

(2<sub>1</sub>) 
$$
k_1 u = \mu u
$$
  $ueQ_1^2 (-\frac{a}{2}, \frac{a}{2}),$ 

le due successioni degli autovalori dei problemi  $(2_{0}) e(2_{1})$  (nelle quali ogni autovalore è ripetuto un numero di volte pari alla rispettiva molteplicità) costituiscono la successione di tutti gli autovalori (ciascuno contato un numero di volte pari alla sua molteplicità), del problema (2)".

E' facile constatare che:

III. - "I due operatori presentazioni integrali:  $K_0$  e  $K_1$  hanno le seguenti rap-

(3<sub>0</sub>) 
$$
K_0 u = P_0 K P_0 u = \frac{1}{2} \int_{-\frac{a}{2}}^{\frac{a}{2}} \{K(x,y)+K(x,-y)\} u(y) dy
$$
  
  $-\frac{a}{2} \qquad u \in \mathbb{Z}^2 \left(-\frac{a}{2}, \frac{a}{2}\right),$ 

(3<sub>1</sub>) 
$$
K_1 u = P_1 K P_1 u = \frac{1}{2} \int_{-\frac{a}{2}}^{\frac{a}{2}} {K(x,y) - K(x,-y)} u(y) dy
$$
  
  $ueQ_1^2(-\frac{a}{2}, \frac{a}{2})^{\frac{a}{2}}.$ 

I teoremi dimostrati costituiscono un evidente progresso nel problema del calcolo degli autovalori del problema (2) in quanto - come è ben noto la conoscenza di spazi invarianti in problemi di approssimazione lineare consente - disponendo di sistemi per il calcolo automatico atti a fornire

la approssimazione fino all 'ordine n - di spingere la approssimazione stessa fino all 'ordine pxn, se p è il numero di sottospazi invarianti noti.

Tale notevole vantaggio viene ad essere perduto dallo Stakgold, in quan to egli non può più applicare il suo metodo di costruzione di un problema di base agli operatori  $(3_0)$  e  $(3_1)$ , non essendo più i nuclei di tali operatori, nuclei del "ciclo chiuso".

1i" <sup>(1)</sup> Si è, allora, pensato di applicare il metodo degli "Invarianti Ortogona

Si è considerato il problema nella ipotesi che gli operatori  $K$ <sub>;</sub> (i=0,1) siano operatori definiti in segno (positivi o negativi).

 $\overline{\phantom{a}}$ 

Se riesce  $K_i > 0$ , il metodo degli invarianti ortogonali fornisce le seguenti limitazioni per il j-simo autovalore  $\mu_{i,i}$  del problema  $(2, j)$ :

(4) 
$$
\mu_{i,j}^{(\nu)} \leq \mu_{i,j} \leq \sigma_{i,j}^{(\nu)}
$$

dove, detto  ${v_i, h}$  un sistema di funzioni linearmente indipendenti, completo nello spazio  $S_i$ , le  $\mu_{i,j}^{(\nu)}$  sono le radici della seguente equazione secolare:

(5) 
$$
\begin{cases} det \{ (K_i \vee_{i,h} v_{i,k}) - \mu(v_{i,h} v_{i,k}) \} = 0 \\ h_{i} \ell = 1, ..., v \end{cases}
$$

avendo posto:

 $-5 -$ 

$$
(\cdot^1) \text{ Cfr. [3]}
$$

(6) 
$$
(u,v) = \int_{-\frac{a}{2}}^{\frac{a}{2}} u(x) v(x) dx.
$$

Detta  $V_{i,v}$  la varietà determinata dai vettori  $V_{i,1}, \ldots, V_{i,v}$ sia  $P_{i,v}$  il proiettore ortogonale di S<sub>i</sub> su V<sub>i,v</sub>

Sia w<sub>i,j,</sub> un autovettore dell'operatore P<sub>i,</sub> K<sub>i</sub> P<sub>i,</sub> corrispondente all'autovalore  $\begin{array}{cc} \n\mu(\nu) \\
\mu_{i,j} \n\end{array}$ .

Sia P<sub>1</sub>,j, il proiettore ortogonale di S<sub>i</sub> sullo spazio di tutti vettori di V<sub>i, v</sub>ortogonali a W<sub>i,j, v</sub>

Si ha:

$$
(7) \quad \sigma_{i,j}^{(\nu)} = \left\{ \frac{\sigma_s^n(k_i) - \sigma_s^n(P_{i,\nu}k_i P_{i,\nu})}{\sigma_{s-1}^n(P_{i,j,\nu}k_i P_{i,j,\nu})} + \begin{bmatrix} 0 \\ 0 \\ 1 \end{bmatrix} n \right\}^{\frac{1}{n}}
$$

ove gli interi positivi s ed n si suppongono fissati una volta per tutte.

ed  $g_{s-1}^n$  sono gli invarianti ortogonali di grado n ed ord<u>i</u> ne s ed s-1, rispettivamente, degli operatori indicati in parentesi  $(1)$ .

Si ponga:

\n
$$
K_{0}(x,y) = \frac{1}{2} \{K(x,y) + K(x,-y)\}
$$
\n
$$
K_{1}(x,y) = \frac{1}{2} \{K(x,y) - K(x,-y)\}.
$$

 $(1)$  Cfr. [3]

Sia:

$$
K_{i}^{(1)} (x,y) = K_{i}(x,y)
$$
 (i=0,1)  

$$
K_{i}^{(n)}(x,y) = \int_{-\frac{a}{2}}^{\frac{a}{2}} K_{i}^{(1)}(x,t) K_{i}^{(n-1)}(t,y) dt
$$
 (n > 1).

Si ha:

(8) 
$$
g_1^n(K_i) = \int_{-\frac{a}{2}}^{\frac{a}{2}} K_i^{(n)}(x,x) dx.
$$

Si ha, poi, per una formula di Robert $(1)$ :

$$
(9) \quad \mathcal{F}_{s}^{n}(K_{i}) = (-1)^{s} \sum_{1 \leq k \leq s} \frac{(-1)^{k}}{k!} \left\{ \sum_{\substack{r_{1} + \cdots + r_{k} = s \\ r_{i} \geq 1}} \frac{(\mathcal{F}_{1}^{n r_{i}} K_{i}) \cdots (\mathcal{F}_{1}^{n r_{k}} K_{i})}{r_{1} \cdots r_{k}} \right\}
$$

E' ovvio come le cose dette vadano modificate se riesce  $K_i < 0$ . Come applicazione della teoria svolta, si è considerato il caso nel quale la funzione k(t) sia una funzione del tipo:

(10) 
$$
k(t) = f(e^{t^2}),
$$

essendo condizioni: f(u) una funzione intera della variabile u verificante le

$$
f^{(m)}(0) \geq 0 \qquad m = 0, 1, \ldots
$$

 $(1)$  Cfr.  $[7]$ .

Si dimostra in tale caso che:

IV.- L'operatore  $K_0$ , relativo alla funzione  $k(t)$  definita da (10) è positivo, mentre l'operatore  $K_1$  è negativo".

Per dimostrare il teorema relativamente all'operatore  $K_{\overline{0}}$  basta far vedere che, qualunque sia la funzione non identicamente nulla  $\phi(x)$ , sommabile  $(-\frac{a}{2}, \frac{a}{2})$ , riesce:

(11) 
$$
\int \frac{a}{2} dx \int \frac{a}{2} k_0 (x,y) \phi(x) \phi(y) dy > 0.
$$

Si osservi dapprima che, per le ipotesi fatte sulla f, riesce:

$$
K_{0}(x,y) = \frac{1}{2} \left[ f(e^{(x-y)^{2}}) + f(e^{(x+y)^{2}}) \right] =
$$
\n
$$
= \frac{1}{2} \sum_{k=0}^{\infty} a_{k} \left[ e^{k(x-y)^{2}} + e^{k(x+y)^{2}} \right] =
$$
\n
$$
= \frac{1}{2} \sum_{k=0}^{\infty} a_{k} e^{kx^{2}} e^{ky^{2}} (e^{-2kxy} + e^{2kxy}) =
$$
\n
$$
= \frac{1}{2} \sum_{k=0}^{\infty} a_{k} e^{kx^{2}} e^{ky^{2}} \sum_{h=0}^{\infty} \frac{(2k)^{h}}{h!} [(-1)^{h}x^{h}y^{h} + x^{h}y^{h}] =
$$
\n
$$
= \sum_{k=0}^{\infty} a_{k} \frac{(2k)^{2h}}{(2h)!} x^{2h}y^{2h} e^{kx^{2}} e^{ky^{2}}.
$$

 $-8 -$ 

Sostituendo l'espressione, ora ottenuta, nella (11) si ha:

$$
\int_{-\frac{a}{2}}^{\frac{a}{2}} dx \int_{-\frac{a}{2}}^{\frac{a}{2}} K_0(x,y) \phi(x) \phi(y) dy =
$$
  
=  $\int_{-\frac{a}{2}}^{\frac{a}{2}} e^{x^2} \left[ \int_{-\frac{a}{2}}^{\frac{a}{2}} e^{x^2} \left( \frac{x^2}{2} \right) \phi(x) dx \right]^{2}$ 

La quantità ora scritta è sicuramente positiva. Infatti, se esistesse un valore k<sub>o</sub> per il quale riuscisse:

$$
\sum_{h=0}^{\infty} \int \frac{a}{2} e^{k_0 x^2} x^{2h} \phi(x) dx = 0,
$$

la funzione  $\phi(x)$  risulterebbe ortogonale a  $x^{2h}$  per ogni h > 0. Si avrebbe, allora,  $\phi(x) \equiv 0$ , contrariamente alle ipotesi sulla  $\phi(x)$ . Così è dimostrato che  $k_0$  è un operatore positivo. In modo analogo si dimostra che  $k_1$  è negativo.

Si dimostra che

V.- L'invariante  $\sigma_1^n(k_0)$  si rappresenta mediante il seguente sviluppo in serie:

$$
g_1^{n} (k_0) = \frac{0.8}{n_1 n_2 \cdot ... n_{2n}} \t 1.8 \t 1.8
$$

(12)  
\n
$$
\frac{(h_1)^{2h_2}(h_3)^{2h_4} \dots (h_{2n-1})^{2h_{2n}}}{(2h_2) \cdot (2h_4) \cdot \dots \cdot (2h_{2n}) \cdot 1}
$$

$$
\frac{(h_1 + h_3)^{s_1} (h_3 + h_5)^{s_2} \dots (h_{2n-1} + h_1)^{s_n}}{2(h_2 + h_4 + \dots + h_{2n}) + 2(s_1 + \dots + s_n)}
$$

$$
\frac{4(h_2+h_4+\ldots+h_{2n})+2(s_1+\ldots+s_n)+n}{\left[2(h_2+h_4+s_1)+1\right]\left[2(h_4+h_6+s_2)+1\right]\cdots\left[\frac{2(h_{2n}+h_2+s_n)+1}{2}\right]}
$$

Dimostrazione:

Riesce: 
$$
K_0^{(1)}(x,y) = K_0(x,y) = \frac{0}{h_1^{\sum}h_2} a_h \frac{(2h_1)^{2h_2}}{(2h_2)!} x^{2h_2} e^{h_1 x^2} y^{2h_2} e^{h_1 y^2}
$$

Si calcoli, ora:

$$
K_0^{(2)}(x,y) = \int_{-\frac{a}{2}}^{\frac{a}{2}} K_0^{(1)}(x,t) K_0^{(1)}(t,y) dt =
$$
  

$$
= \int_{-\frac{a}{2}}^{\frac{a}{2}} K_0^{(1)}(x,t) K_0^{(1)}(t,y) dt =
$$
  

$$
= \int_{-\frac{a}{2}}^{\frac{a}{2}} K_0^{(1)}(x,t) K_0^{(1)}(t,y) dt =
$$
  

$$
= \int_{-\frac{a}{2}}^{\frac{a}{2}} K_0^{(1)}(x,t) K_0^{(1)}(t,y) dt =
$$

$$
e^{h_3y^2} \left(y\right)^2 + \frac{a}{2} e^{(h_1+h_3)t^2} t^{2(h_2+h_4)} dt.
$$

Ponendo in generale

$$
F_{j+k, i+h} = \int_{-\frac{a}{2}}^{\frac{a}{2}} e^{(j+k)t^{2}} t^{2(i+h)} dt,
$$

$$
k_{0}^{(2)}(x,y) = \sum_{h_{1},h_{2},h_{3},h_{4}}^{0,\infty} a_{h_{1}} a_{h_{3}} \frac{(2h_{1})^{2}(2h_{3})^{2h_{4}}}{(2h_{2})!(2h_{4})!}
$$

$$
e^{h_1x^2}
$$
  $x^{2h_2}$   $e^{h_3y^2}$   $y^{2h_4}$   $F_{h_1+h_3,h_2+h_4}$ 

 $\ddot{\phantom{0}}$ 

Analogamente si può calcolare  $K^{(3)}_{0}(x,y)$  ed ottenere:

$$
K_{0}^{(3)}(x,y) = \int_{-\frac{a}{2}}^{\frac{a}{2}} K_{0}^{(1)}(x,t) K_{0}^{(2)}(t,y) dt =
$$
  

$$
- \frac{a}{2}
$$
  

$$
= h_{1}, h_{2}, h_{3}, h_{4}, h_{5}, h_{6}^{a}h_{1}^{a}h_{3}^{a}h_{5} \frac{(2h_{1})^{2}(2h_{3})^{2h_{4}}(2h_{5})^{2h_{6}}}{(2h_{2})!(2h_{4})!(2h_{6})!}
$$
  

$$
= h_{1}x^{2} 2h_{2} h_{5}y^{2} 2h_{6}
$$
  

$$
= h_{1}x^{2} 2h_{2} h_{5}y^{2} 2h_{6} F_{h_{1}+h_{3}, h_{2}+h_{4}}F_{h_{3}+h_{5}, h_{4}+h_{6}}
$$

si ottiene:

 $\label{eq:2.1} \frac{1}{2} \int_{\mathbb{R}^3} \frac{1}{\sqrt{2}} \, \frac{1}{\sqrt{2}} \,$ 

$$
K_{0}^{(n)}(x,y) = \frac{0.8}{h_1, h_2, \dots, h_{2n}} a_{h_1} a_{h_3} \cdots a_{h_{2n-1}}
$$
  

$$
\frac{(2h_1)^{2h_2} (2h_3)^{2h_4} \cdots (2h_{2n-1})^{2h_{2n}}}{(2h_2)!(2h_4)!\cdots (2h_{2n})!} e^{h_1 x^2} x^{2h_2} \frac{h_{2n-1} y^2}{(2h_2)! x^{2h_2} y^{2h_3}}
$$
  

$$
F_{h_1h_3, h_2+h_4} F_{h_3+h_5, h_4+h_6} \cdots F_{h_{2n-3}+h_{2n-1}, h_{2n-2}+h_{2n}}
$$
  
D'altra parte, sviluppando  $F_{j+k}$ , i+h si ha:

$$
F_{j+k, i+h} = \int_{-\frac{a}{2}}^{\frac{a}{2}} e^{(j+k)t^{2}} t^{2(i+h)} dt =
$$

$$
= \sum_{r=0}^{\infty} \frac{(j+k)^r}{r!} \int_{-\frac{a}{2}}^{\frac{a}{2}} t^{2(i+h+r)} dt =
$$

$$
= \sum_{r=0}^{\infty} \frac{(j+k)^r}{r!} \left[ \left( \frac{a}{2} \right)^{2(i+h+r)+1} \right] \frac{\left[1+(-1)^{2(i+h+r)+2} \right]}{2(i+h+r)+1}
$$

$$
= \sum_{r=0}^{\infty} \frac{(j+k)^{r} a^{2(i+h+r)+1}}{r! \left[2(i+h+r)+1\right] 2^{2(i+h+r)}}.
$$

Sostituendo tale espressione in quella di  $K_0^{(n)}(x,y)$ , applicando la (8) ed eseguendo l'integrazione, si ottiene proprio la  $(12)$ .

Tale formula permette il calcolo numerico di un valore per difetto dell'invariante  $g_1^n$   $(k_0)$ , con un errore tanto piccolo quanto si vuole, dato che è possibile maggiorare il resto della serie a secondo membro della (ll). Procedendo in modo del tutto analogo si dimostra che:

VI. - L'invariante  $g_1^n(k_1)$  si rappresenta mediante il seguente sviluppo in serie:

$$
J_1^n (k_1) = (-1)^n \sum_{h_1, h_2, \dots, h_{2n}}^{0, \infty} s_1, \dots, s_n a_{h_1} a_{h_3} \dots a_{h_{2n-1}}
$$
  
\n
$$
(h_1) \frac{2h_2 + 1}{(h_3)} 2h_4 + 1 \dots (h_{2n-1}) 2h_{2n} + 1
$$
  
\n
$$
(12_1) \frac{2h_2 + 1}{(2h_2 + 1)!} (2h_4 + 1)! \dots (2h_{2n} + 1)!
$$
  
\n
$$
\frac{(h_1 + h_3)^{s_1} (h_3 + h_5)^{s_2} \dots (h_{2n-1} + h_1)^{s_n}}{s_1! \dots s_n! 2^{2(h_2 + h_4 + \dots + h_{2n}) + 2(s_1 + \dots + s_n) + n}}
$$

$$
\frac{4(h_2 + h_4 + ... + h_{2n}) + 2(s_1 + ... + s_n) + 3n}{\left[2(h_2 + h_4 + s_1) + 3\right] \left[2(h_4 + h_6 + s_2) + 3\right] \dots \left[2(h_{2n} + h_2 + s_n) + 3\right]}
$$

Per quanto concerne gli esempi numerici si è considerato il caso:

 $f(u) \equiv u$ .

### 2. Metodo di Rayleigh-Ritz. Risultati numerici.

Nel caso dell 'operatore *K* o si sono scelte come funzioni v<sub>0,1</sub>,.....,v<sub>0, v</sub> le seguenti:

$$
v_{0,j}(x) = 1 \quad \text{per} \quad \frac{j}{2} \le x \le \frac{1-j}{2}
$$
  
= 1 \quad \text{per} \quad \frac{j-1}{2} \le x \le \frac{j}{2} \quad (j=1,2,...,v)  
= 0 \quad \text{altrove}

Nel caso dell'operatore *K*<sub>1</sub> si sono scelte come funzioni  $v_{1,1}, \ldots, v_{1,v}$  le seguenti: 

$$
v_{1,j}(x) = \begin{cases} = -1 & \text{per} & -\frac{j}{2} \leq x \leq \frac{1-j}{2} \\ = 1 & \text{per} & \frac{j-1}{2} \leq x \leq \frac{j}{2} \\ = 0 & \text{altrove} \end{cases} (j=1,2,...,v)
$$

La (5) diviene allora:

(13) 
$$
\begin{cases} det(c_{ih\ell} - \mu b_{ih\ell}) = 0 \\ i = 0, 1; h, \ell = 1, 2, ... \end{cases}
$$

ove:

$$
c_{\text{oh}\ell} = 2 \sum_{j=0}^{\infty} \frac{(2\sqrt{j})^2(2j+2)}{j!(2j+1)(2j+2)} \{(\text{h}+\ell)^{2j+2} - 2(\text{h}+\ell+1)^{2j+2} + (\text{h}+\ell+1)^{2j+2} + (\text{h}+\ell+1)^{2j+2} + (\text{h}+\ell+1)^{2j+2}\}
$$

$$
c_{1h\ell} = 2 \sum_{j=0}^{\infty} \frac{(2^{\circ})^{-(2j+2)}}{j!(2j+1)(2j+2)}
$$
 ((h-\ell+1)<sup>2j+2</sup> +  
+ (h-\ell-1)<sup>2j+2</sup>+2(h+\ell-1)<sup>2j+2</sup> - (h+\ell)<sup>2j+2</sup> -2(h-\ell)<sup>2j+2</sup> -

$$
-(h*\ell-2)^{2j+2}
$$

 $b_{\text{on } \ell} = b_{1h\ell} = \frac{1}{v}$   $\delta_{h\ell}$ essendo  $\delta_{h\ell}$  il simbolo di Kronecker. Riesce, allora, conveniente scrivere la (13) nella forma:

(14) 
$$
\begin{cases} \det (a_{ih\ell} - \mu \delta_{h\ell}) = 0 \\ i = 0,1; h, \ell = 1,2,...,v \end{cases}
$$

ove

 $\sim$ 

$$
a_{ih\ell} = v c_{ih\ell}
$$
.

 $\frac{1}{2}$  ,  $\frac{1}{2}$  ,  $\frac{1}{2}$ 

Nel caso de11 'operatore *K* le radici della (14) forniscono delle o approssimazioni per difetto degli autovalori del problema  $(2^{\circ}_{0})$ , mentre nel caso dell'operatore  $K_1$  esse forniscono approssimazioni per eccesso degli autovalori del problema  $(2, ).$ 

Tutti i calcoli relativi al presente lavoro e<sub>,</sub> in particolare, quelli relativi alla risoluzione della (14), sono stati eseguiti operando in virgola mobile con 35 cifre significative della mantissa nella rappresentazio ne dei numeri in base dieci.

Nelle tabelle n.l<sub>o</sub> ed l<sub>l</sub> sono riportati i valori ottenuti per  $\mu_{i,j}^{(\nu)}$  assumendo  $\nu = 10$  e  $\nu = 17$ , 30 limitatamente ai valori j=1,2,3,4. I valori ottenuti per  $j > 5$  sono scarsamente significativi poiché, essendo  $|\begin{smallmatrix}|&(\vee)\cr \mu(j)\end{smallmatrix}| \leq 10^{-8}$  tali risultati risentono maggiormente degli errori di arrotondamento.

L'esecuzione dei calcoli per diversi valori di  $\vee$  è dovuta al proposito di controllare i miglioramenti che le approssimazioni ricevono passando da un dato  $v$  ad un  $v$  maggiore.

Si è ritenuto, inoltre, opportuno considerare gli operatori  $\kappa_i^2$  (i=o,l). L'operatore  $\kappa_{\hat{1}}^2$  , come è evidente ha la seguente successione di autovalori positivi:

$$
\mu_{i,1}^2 \ge \mu_{i,2}^2 \ge \cdots \ge \mu_{i,\nu}^2 \ge \cdots
$$

Il metodo di Rayleigh-Ritz, applicato all'operatore  $\mathcal{R}^2_{\text{i}}$  , conduce alla seguente equazione secolare:

(15) 
$$
\begin{cases} det \{ (K_i v_{i,h}, K_i v_{i,\ell}) - M(v_{i,h}, v_{i,\ell}) \} = 0 \\ i = 0,1; \quad h, \ell = 1,2,...v \end{cases}
$$

della quale si indicano con

$$
\begin{array}{c}\n\mathbf{M}^{(\nu)} \\
\mathbf{M}^{(\nu)} \\
\mathbf{N}^{(\nu)} \\
\mathbf{N}^{(\nu)} \\
\mathbf{N}^{(\nu)} \\
\mathbf{N}^{(\nu)} \\
\mathbf{N}^{(\nu)} \\
\mathbf{N}^{(\nu)} \\
\mathbf{N}^{(\nu)} \\
\mathbf{N}^{(\nu)} \\
\mathbf{N}^{(\nu)} \\
\mathbf{N}^{(\nu)} \\
\mathbf{N}^{(\nu)} \\
\mathbf{N}^{(\nu)} \\
\mathbf{N}^{(\nu)} \\
\mathbf{N}^{(\nu)} \\
\mathbf{N}^{(\nu)} \\
\mathbf{N}^{(\nu)} \\
\mathbf{N}^{(\nu)} \\
\mathbf{N}^{(\nu)} \\
\mathbf{N}^{(\nu)} \\
\mathbf{N}^{(\nu)} \\
\mathbf{N}^{(\nu)} \\
\mathbf{N}^{(\nu)} \\
\mathbf{N}^{(\nu)} \\
\mathbf{N}^{(\nu)} \\
\mathbf{N}^{(\nu)} \\
\mathbf{N}^{(\nu)} \\
\mathbf{N}^{(\nu)} \\
\mathbf{N}^{(\nu)} \\
\mathbf{N}^{(\nu)} \\
\mathbf{N}^{(\nu)} \\
\mathbf{N}^{(\nu)} \\
\mathbf{N}^{(\nu)} \\
\mathbf{N}^{(\nu)} \\
\mathbf{N}^{(\nu)} \\
\mathbf{N}^{(\nu)} \\
\mathbf{N}^{(\nu)} \\
\mathbf{N}^{(\nu)} \\
\mathbf{N}^{(\nu)} \\
\mathbf{N}^{(\nu)} \\
\mathbf{N}^{(\nu)} \\
\mathbf{N}^{(\nu)} \\
\mathbf{N}^{(\nu)} \\
\mathbf{N}^{(\nu)} \\
\mathbf{N}^{(\nu)} \\
\mathbf{N}^{(\nu)} \\
\mathbf{N}^{(\nu)} \\
\mathbf{N}^{(\nu)} \\
\mathbf{N}^{(\nu)} \\
\mathbf{N}^{(\nu)} \\
\mathbf{N}^{(\nu)} \\
\mathbf{N}^{(\nu)} \\
\mathbf{N}^{(\nu)} \\
\mathbf{N}^{(\nu)} \\
\mathbf{N}^{(\nu)} \\
\mathbf{N}^{(\nu)} \\
\mathbf{N}^{(\nu)} \\
\mathbf{N}^{(\nu)} \\
\mathbf{N}^{(\nu)} \\
\mathbf{N}^{(\nu)} \\
\mathbf{N}^{(\nu)} \\
\mathbf{N}^{(\nu)} \\
\mathbf{N}^{(\nu)} \\
\mathbf{N}^{(\nu)} \\
\mathbf{N}^{(\nu)} \\
\mathbf{N}^{(\nu)} \\
\mathbf{N}^{(\nu)} \\
\mathbf{
$$

le  $\vee$  radici.

Tenendo presente la scelta effettuata per le funzioni  $v_{i,1}, \ldots, v_{i,\nu}$ , posto

$$
\alpha_{\text{th}\ell} = \nu \chi K_{\text{i}} \quad \nu_{\text{i},\text{h}}, \quad K_{\text{i}} \quad \nu_{\text{i},\ell} \quad ,
$$

la (15) diviene

(16) 
$$
\begin{cases} \det (\alpha_{ih\ell} - M \delta_{h\ell}) = 0 \\ i = 0,1; \qquad h, \ell = 1,2,...,v \end{cases}
$$

ove

$$
\alpha_{\text{oh}\ell} = \frac{1}{\nu} \sum_{k=0}^{\infty} \frac{1}{(2\nu)^{2k}} \sum_{j=0}^{k} \frac{1}{j!(2j+1)(k-j)!}
$$

$$
\frac{1}{[2(k-j)+1]} \sum_{n=0}^{j} {2j+1 \choose 2n} \sqrt{2n} \left[ h^{2(j-n)+1} - (h-1)^{2(j-n)+1} \right]
$$

$$
\sum_{m=0}^{k-j} \left( \begin{array}{cc} 2(k-j)+1 \\ 2m \end{array} \right) \quad \sqrt{2m} \left[ \left[ \ell^2(k-j-m)+1 - (\ell-1)^2(k-j-m)+1 \right] \right] \quad \frac{1}{\left[ 2(n+m) + 1 \right]} \ ;
$$

$$
\alpha_{1h\ell} = \nu_{k=0} \sum_{(2\nu)^{2k}}^{\infty} \frac{1}{j=0} \frac{\sum_{j=0}^{k} \frac{1}{(2j+1)(k-j)! [\hat{2}(k-j)+1]}}
$$

$$
n=0
$$
  $\binom{2j+1}{2n+1}$   $\sqrt{2n} \left[ (h-1)^{2(j-n)} - h^{2(j-n)} \right]$ 

$$
\begin{array}{ccc}\n\sum_{m=0}^{k-j} \binom{2(k-j)+1}{2m+1} & \sqrt{2m} \left[ \binom{k-1}{2(k-j-m)} & -\ell^{2(k-j-m)} \right] & \frac{1}{\sqrt{2(n+m)+3j}}\n\end{array}
$$

Poiché riesce

$$
\sqrt{M_{i,j}^{(\nu)}} \leq \sqrt{M_{i,j}^{(\nu+1)}} \qquad (j=1,\ldots,\nu)
$$

$$
\lim_{\nu \to \infty} \sqrt{M_{i,j}^{(\nu)}} = |\mu_{i,j}| ,
$$

la risoluzione della (16) fornisce dei numeri le cui radici quadrate sono anche approssimazioni per difetto degli autovalori di  $K$ , e di  $-K$ <sub>]</sub>; anzi fornisce approssimazioni per difetto migliori di quelle fornite dalla  $\left(14\right)^{\left(1\right)}$ 

 $\overline{(\begin{array}{ccc} \cdot & \cdot & \cdot \\ \cdot & \cdot & \cdot \\ \cdot & \cdot & \cdot \end{array})}$  Cfr.  $\overline{[\begin{array}{ccc} 6 & \cdot & \cdot & \cdot \\ \cdot & \cdot & \cdot & \cdot \\ \cdot & \cdot & \cdot & \cdot \end{array}]}$  teorema 2. I pag. 205.

Nelle tabelle n. l<sub>o</sub> ed  $1_1$ , in appendice al presente lavoro, vengono riportati i valori ottenuti per  $\sqrt{M_{0,j}^{(\nu)}}$  e -  $\sqrt{M_{1,j}^{(\nu)}}$ , assumendo

 $v = 10$  e  $v = 17$ , limitatamente ai valori j = 1,2,3,4.

3.- Il metodo degli invarianti ortogonali.

Per quanto concerne gli invarianti ortogonali (cfr. (12<sub>0</sub>) e (12<sub>1</sub>), si hanno i seguenti sviluppi in serie

(17<sub>0</sub>) 
$$
g_1^n(K_0) = \frac{0.8}{h_1, ..., h_n} = \frac{0.8}{h_1, ..., h_n}
$$
 (2h<sub>1</sub>)... (2h<sub>n</sub>)!

$$
\frac{1}{s_1! \dots s_n! \left[2(h_1 + h_2 + s_1) + 1\right] \dots \left[2(h_n + h_1 + s_n) + 1\right]}
$$
  

$$
\frac{1}{2(s_1 + \dots + s_n) + 2(h_1 + \dots + h_n)}
$$

 $n=1,2,...$ ......

(17<sub>1</sub>) 
$$
J_1^n (K_1) = (-1)^n \sum_{h_1, ..., h_n}^{0, \infty} s_1, ..., s_n \overline{s_1! ... s_n!}
$$
  
\n $\frac{1}{(2h_1+1)!\dots(2h_n+1)!} [2(h_1+h_2+s_1)+3] \dots [2(h_n+h_1+s_n)+3]$ 

$$
\frac{1}{2^{(s_1 + \ldots + s_n)} + 2(h_1 + \ldots + h_n) + n}
$$

 $n=1,2,......$ 

Prima di eseguire il calcolo delle approssimazioni  $\sigma_{i,j}^{(\nu)}$  mediante la (7), si è determinata una maggiorazione del resto della serie che rappresenta l'invariante  $g_{1}^{n}$  (K<sub>j</sub>).

Posto:

$$
a_{h_1} \dots h_n s_1 \dots s_n = \frac{1}{(2h_1)! \dots (2h_n)! s_1! \dots s_n! \left[2(h_1 + h_2 + s_1) + 1\right] \dots}
$$
  

$$
\frac{1}{\left[2(h_1 + h_1 + s_n) + 1\right] 2^{2(h_1 + \dots + h_n) + (s_1 + \dots + s_n)}}
$$
  

$$
b_{h_j} = \frac{1}{(2h_j)! 2^{2h_j}}, \qquad c_{s_j} = \frac{1}{s_j! 2^{s_j}}
$$
  

$$
j = 1, 2, \dots, n
$$

$$
d_{s_{j}h_{j}h_{j+1}} = \frac{1}{2(h_{j}+h_{j+1}+s_{j})+1} \qquad j = 1,2,...,n-1 ;
$$

riesce ovviamente

$$
a_{h_1...h_ns_1...s_n} = b_{h_1}...b_{h_n} c_{s_1}...c_{s_n} d_{s_1h_1h_2}...d_{s_nh_nh_1}
$$

Si considerino ora le seguenti serie:

 $-22-$ 

$$
\begin{array}{ccccccc}\n& \circ & & & & \circ & & \\
& \Sigma & & b & & \circ & & \\
h_3 = 0 & & & & \circ & & \\
& & & & & \circ & & \circ & \\
h_3 = 0 & & & & & \circ & \\
& & & & & & \circ & & \circ\n\end{array}
$$

p e q possono assumere uno dei valori 1,2,...,n. ove

Si dimostra, qualunque sia  $j = 1, 2, ..., n$  e qualunque siano p e q  $(p, q = 1, ..., n)$ , che

$$
h_j \stackrel{\text{m}}{=} o \qquad b_{h_j} < o_{om}, \qquad h_j \stackrel{\text{m}}{=} h + 1 \qquad b_{h_j} < o_{om}
$$

ove

$$
\rho_{\text{om}} = 1 + \frac{2}{15} (1 - \frac{1}{4^{2m}})
$$
,  $\sigma_{\text{om}} = \frac{(2m+3)^2}{(2m+2)! \ 4^m \left[ 4(2m+3)^2 - 1 \right]}$ 

e che

$$
\begin{array}{ccc}\nm\\ \Sigma & c_d\\ s_j = 0 & j \quad j \quad p \quad q\n\end{array}\n\left(\n\begin{array}{ccc}\n\alpha & \alpha & \alpha\\ \alpha & \beta & \alpha\\ \gamma & \gamma & \gamma\n\end{array}\n\right)\n\left(\n\begin{array}{ccc}\n\alpha & \alpha & \alpha\\ \alpha & \beta & \alpha\\ \gamma & \gamma & \gamma\n\end{array}\n\right)\n\left(\n\begin{array}{ccc}\n\alpha & \alpha & \alpha\\ \alpha & \beta & \beta\\ \gamma & \gamma & \gamma\n\end{array}\n\right)\n\left(\n\begin{array}{ccc}\n\alpha & \alpha & \alpha\\ \alpha & \beta & \gamma\n\end{array}\n\right)\n\left(\n\begin{array}{ccc}\n\alpha & \alpha & \alpha\\ \alpha & \gamma & \gamma\n\end{array}\n\right)\n\left(\n\begin{array}{ccc}\n\alpha & \alpha & \alpha\\ \alpha & \gamma & \gamma\n\end{array}\n\right)\n\left(\n\begin{array}{ccc}\n\alpha & \alpha & \alpha\\ \alpha & \gamma & \gamma\n\end{array}\n\right)\n\left(\n\begin{array}{ccc}\n\alpha & \alpha & \alpha\\ \alpha & \gamma & \gamma\n\end{array}\n\right)\n\left(\n\begin{array}{ccc}\n\alpha & \alpha & \alpha\\ \alpha & \gamma & \gamma\n\end{array}\n\right)\n\left(\n\begin{array}{ccc}\n\alpha & \alpha & \alpha\\ \alpha & \gamma & \gamma\n\end{array}\n\right)\n\left(\n\begin{array}{ccc}\n\alpha & \alpha & \alpha\\ \alpha & \gamma & \gamma\n\end{array}\n\right)\n\left(\n\begin{array}{ccc}\n\alpha & \alpha & \alpha\\ \alpha & \gamma & \gamma\n\end{array}\n\right)\n\left(\n\begin{array}{ccc}\n\alpha & \alpha & \alpha\\ \alpha & \gamma & \gamma\n\end{array}\n\right)\n\left(\n\begin{array}{ccc}\n\alpha & \alpha & \alpha\\ \alpha & \gamma & \gamma\n\end{array}\n\right)\n\left(\n\begin{array}{ccc}\n\alpha & \alpha & \alpha\\ \alpha & \gamma & \gamma\n\end{array}\n\right)\n\left(\n\begin{array}{ccc}\n\alpha & \alpha & \alpha\\ \alpha & \gamma & \gamma\n\end{array}\n\right)\n\left(\n\begin{array}{ccc}\n\alpha & \alpha & \alpha\\ \alpha & \gamma & \gamma\n\end{array}\n\right)\n\left(\n\begin{array}{ccc}\n\alpha &
$$

ove

 $\bar{z}$ 

$$
\alpha_{\text{om}} = 1 + \frac{2}{9} (1 - \frac{1}{4^{\text{m}}})
$$
,  $\beta_{\text{om}} = \frac{\text{m}+2}{2^{\text{m}}(\text{m}+1)!(2\text{m}+3)^2}$ .

D'altra parte, il resto della serie al secondo membro della  $(17<sub>o</sub>)$  è dato da:

 $\bar{z}$ 

 $-23 -$ 

$$
R \lim_{n \to \infty} (k_0) = \frac{n-1}{p^{\frac{p}{2}} 1} \sum_{\gamma_1 \dots \gamma_p} \sum_{\gamma_1 \dots \gamma_p} \sum_{\gamma_1 \dots \gamma_p} \sum_{\gamma_p+1} \sum_{\gamma_1 \dots \gamma_p} \sum_{\gamma_{p+1} \dots \gamma_p} \sum_{\gamma_{p+1} \dots \gamma_p} \sum_{\gamma_{p+1} \dots \gamma_p} \sum_{\gamma_{p+1} \dots \gamma_p} \sum_{\gamma_{p+1} \dots \gamma_p} \sum_{\gamma_{p+1} \dots \gamma_p} \sum_{\gamma_1 \dots \gamma_p} \sum_{\gamma_1 \
$$

ove con  $\gamma_1 \cdots \gamma_p \gamma_{p+1} \cdots \gamma_n (\delta_1 \cdots \delta_q \delta_{q+1} \cdots \delta_n)$  si è indicata una ge nerica disposizione semplice dei numeri 1,2,....,n ottenuta scegliendo come  $\gamma_1 \cdots \gamma_p$  ( $\delta_1 \cdots \delta_q$ ) una combinazione senza ripetizione di classe p (di clas se q) dei numeri 1,2,....,n.

Con il simbolo  $\sum_{\gamma_1 \cdots \gamma_p} (\delta_1 \cdots \delta_q)$  si intende la sommatoria ottenuta al variare di  $\gamma_1 \dots \gamma_p$   $(\delta_1 \dots \delta_q)$  nell'insieme delle combinazioni senza ripetizio ni di classe p (di classe q) dei numeri 1,2,...,n.

Con calcoli elementari si ottiene

$$
\mathcal{R} \frac{m}{1n}(K_0) \leq (\alpha_{0m} + \beta_{0m})^n \left[ \frac{n-1}{p^2} (\begin{array}{c} n \\ p \end{array}) \rho \frac{p}{0m} \sigma_{0m}^{n-p} + \sigma_{0m} \right]
$$

$$
+ \rho_{\text{om}}^{n} \left[ \frac{n-1}{q-1} \left( \begin{array}{c} n \\ q \end{array} \right) \alpha_{\text{om}}^{q} \beta_{\text{om}}^{n-q} + \beta_{\text{om}}^{n} \right]
$$

$$
= \left[ \alpha_{\text{om}} + \beta_{\text{om}} \right] \left( \rho_{\text{om}} + \sigma_{\text{om}} \right]^{n} - \alpha_{\text{om}}^{n} \rho_{\text{om}}^{n}.
$$

Per quanto riguarda il resto della serie che rappresenta l'invariante  $\sigma_{1}^{n}$  *(K<sub>1</sub>*), procedendo in modo del tutto analogo si ottiene la seguente maggiorazione:

$$
R_{1n}^{m} (\kappa_1) < (-1)^{n_1} \left[ (\alpha_{1m} + \beta_{1m}) (\rho_{1m} + \sigma_{1m}) \right]^{n} - \alpha_{1m}^{n} \rho_{1m}^{n}
$$

essendo:

$$
\alpha_{1m} = \frac{1}{3}(1 + 2 - \frac{4^m - 1}{5 - 4^m})
$$
,  $\beta_{1m} = \frac{m+2}{2^m(m+1)!(2m+3)(2m+5)}$ 

$$
\rho_{1m} = \frac{4^{2m+2} - 1}{30 \cdot 4^{2m}}, \qquad \sigma_{1m} = \frac{(m+2)^2}{(2m+3)!2^{2m-1} [16(m+2)^2 - 1]}
$$

Le approssimazioni  $\sigma_{\bf ij}^{(\nu)}$  sono state calcolate considerando valori di se di n: s = 1, n = 1,2,3 ; s = 2, n = 1. seguenti

Nelle tabelle n. 2,,3,,4, e 5, (i=0,1) sono riportati i valori  $\circ_{ij}^{(\nu)}$ ottenuti per  $j = 1,2,3,4$  sia per  $v = 10$  che per  $v = 17,30$  e relati vi agli invarianti  $g_1^n$  (K<sub>i</sub>) (n=1,2,3) ed  $g_2^1$ (K<sub>i</sub>) rispettivamente.

come approssimazioni per difetto nel caso de11 'operatore (per eccesso nel caso dell'operatore  $-K_{1}$ ) i valori  $\begin{pmatrix} M^{(\nu)} & 0 \end{pmatrix}$  (-/  $M^{(\nu)}_{1j}$  ). Per  $v = 10$  e  $v = 17$  nell'applicazione della (7) sono state utilizzate

- 24 -

Successivamente sono stati applicati, relativamente all'operatore  $K_0$ , procedimenti di raffinamento del metodo degli Invarianti Ortogonali  $(1)$ . I risultati numerici così conseguiti sono riportati nella tabella n. 6<sub>0</sub> in appendice al presente lavoro. Tuttavia nel problema in esame i suddetti metodi non hanno fornito miglioramenti significativi rispetto ai risultati numerici conseguiti mediante la (7).

 $\overline{(\begin{array}{cc}1\end{array})$  Cfr.  $\overline{[4]}$ ,  $\overline{[6]}$ 

# 3. - Miglioramento dell'approssimazione per eccesso dell'autovalore  $\mu_{0}$ ] e dell'approssimazione per difetto dell'autovalore  $\mu_{11}$ .

 $\{\sigma_2^{(\nu)}\}$ Sia K un operatore compatto positivo e si indichi con una successione verificante le seguenti condizioni:

$$
\sigma\begin{pmatrix}\n\vee \\
2\n\end{pmatrix} \geq \sigma\begin{pmatrix}\n\vee+1 \\
2\n\end{pmatrix} , \qquad \lim_{\nu\to\infty} \sigma\begin{pmatrix}\n\vee \\
2\n\end{pmatrix} = \mu_2
$$

Una siffatta successione è fornita dalla (7) e dai casi particolari che da essa si possono ottenere.

Sia q un indice tale che, per  $v \geq q$ , riesca

$$
(18) \t\t\t\t $\t\mu_1^{(\nu)} > \sigma_2^{(q)}.$
$$

Si dimostra  $\binom{n}{k}$ , allora, che per l'autovalore  $\mu$  sussiste la seguen te limitazione per eccesso l

(19) 
$$
\mu_1 \leq \frac{M_1^{(\nu)} - \sigma_2^{(q)} \mu_1^{(\nu)}}{\mu_1^{(\nu)} - \sigma_2^{(q)}} =
$$

ed inoltre

$$
\mu_1 = \lim_{\nu \to \infty} \frac{M_1^{(\nu)} - \sigma_2^{(q)} \mu_1^{(\nu)}}{\mu_1^{(\nu)} - \sigma_2^{(q)}}
$$

 $(1)$  Cfr. [5]

La (19) applicata relativamente a11 'operatore *K o* diventa:

(20) 
$$
\mu_{01} \leq \frac{M_{01}^{(\nu)} - \sigma_{02}^{(q)} \mu_{01}^{(\nu)}}{\mu_{01}^{(\nu)} - \sigma_{02}^{(q)}}
$$

La formula (19) può applicarsi anche relativamente all'operatore - K<sub>1</sub> e con considerazioni elementari si ottiene la seguente approssimazione per difetto di  $\mu_{11}$ :

(21) 
$$
\mu_{11} \geq \frac{M_{11}^{(\nu)} - \sigma_{12}^{(q)} \mu_{12}^{(\nu)}}{\mu_{12}^{(\nu)} - \sigma_{12}^{(q)}}
$$

La (20) e la (21) sono state applicate assumendo  $v = 10$ ,  $q = 10$ e  $v = 17$ , q= 17; in entrambi i casi la (18) è verificata assumendo<br>come  $\sigma_{2}^{(q)}$  il valore  $\sigma_{i2}^{(q)}$  (i=0,1) ottenuto rispettivament come  $\sigma_2^{(q)}$  il valore  $\sigma_{i2}^{(q)}$  (i=0,1) ottenuto rispettivamente per  $v = 10$  e  $v = 17$  dalla (7) per  $s = 2 e$  n= 1.

Le limitazioni ottenute sono le seguenti:

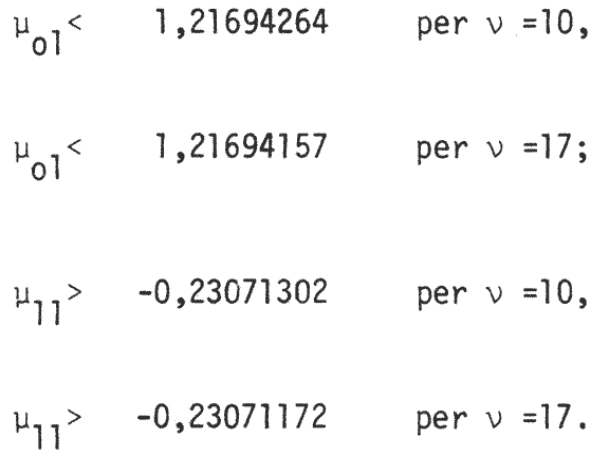

### APPENDICE

 $\label{eq:2.1} \mathcal{L}_{\mathcal{A}}(\mathcal{A}) = \mathcal{L}_{\mathcal{A}}(\mathcal{A}) \otimes \mathcal{L}_{\mathcal{A}}(\mathcal{A})$ 

 $\label{eq:2.1} \frac{1}{2} \int_{\mathbb{R}^3} \frac{1}{\sqrt{2}} \, \frac{1}{\sqrt{2}} \,$ 

TABELLA N. 1<sub>0</sub> Valori per difetto

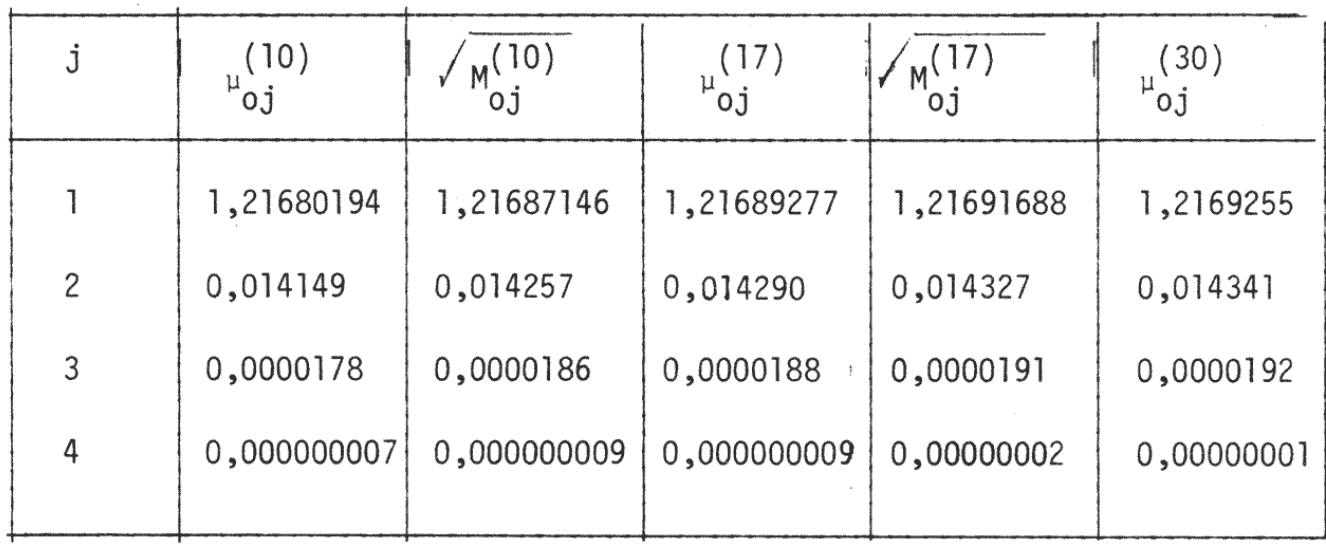

TABELLA N. 2<sub>0</sub>

Valori per eccesso ottenuti con l'invariante  $\sigma_1^1$ ( $K_0$ )

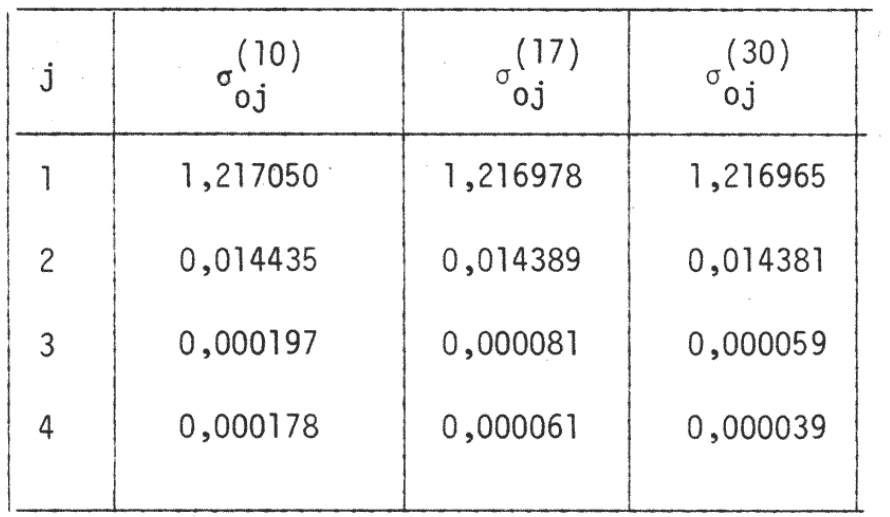

#### TABELLA N. 3 o

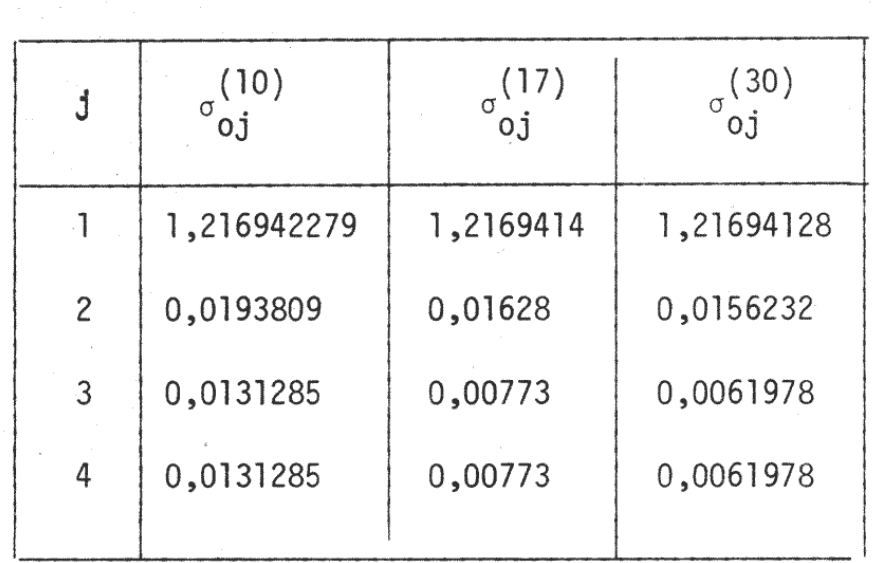

Valori per eccesso ottenuti con l'invariante  $g^2_{1}$ (K<sub>o</sub>)

#### TABELLA N. 4 o

Valori per eccesso ottenuti con l'invariante  $g^3_{1}$ ( $k_0$ )

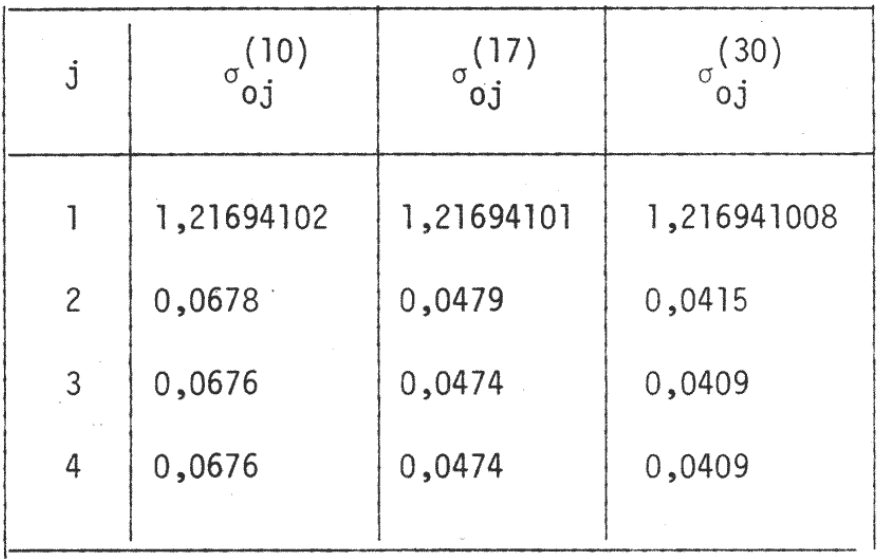

TABELLA N. 5 o Valori per eccesso ottenuti con l'invariante  $g_2^1(k_0)$ 

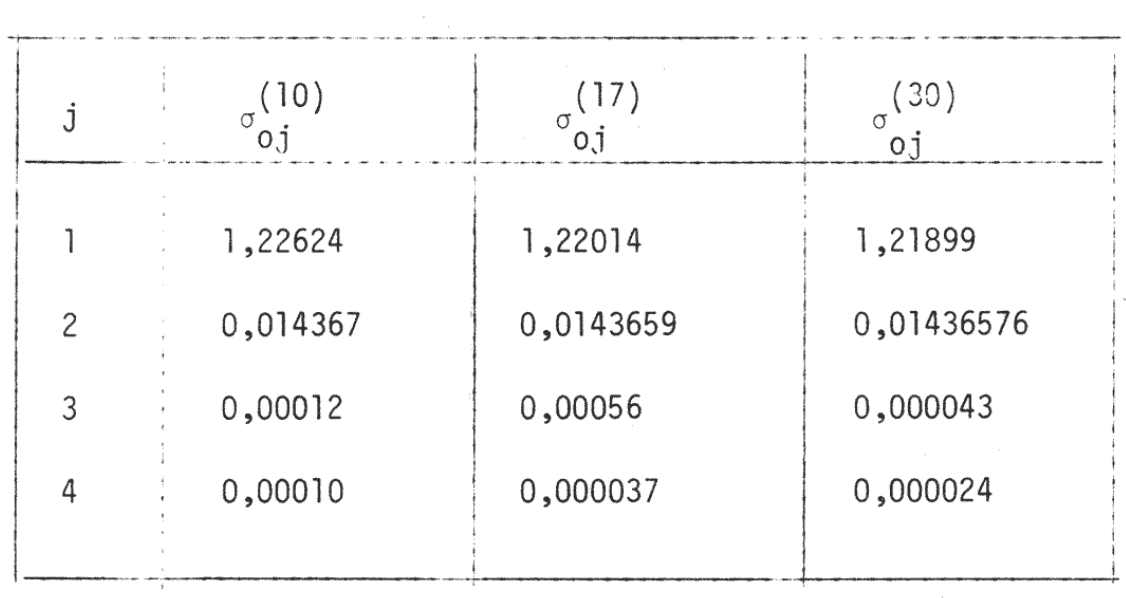

TABELLA N. 6 o

Valori per eccesso ottenuti con gli invarianti $\overline{{\cal G}}^2_1(\kappa_{_0})$  e  $\overline{{\cal G}}^3_1(\kappa_{_0})^{(1)}$ 

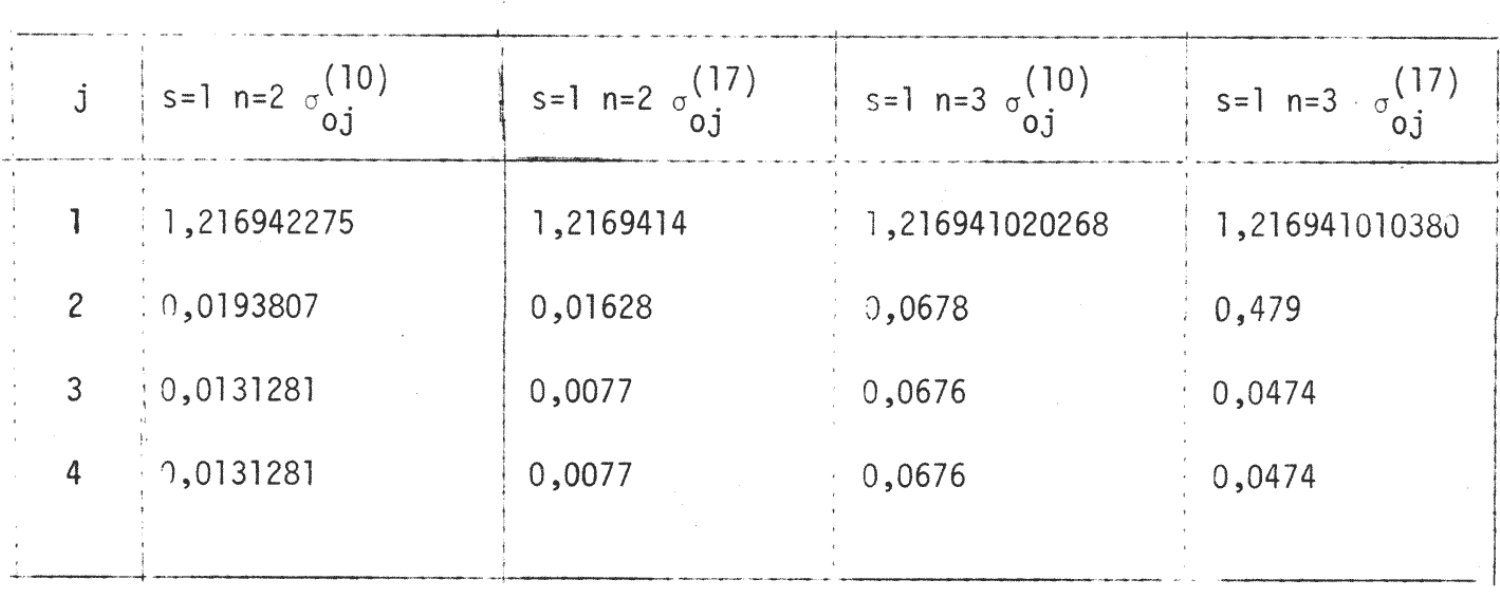

 $(1)$  Cfr. [6] formula (6.13) pag. 218 e formula (6.20) pag. 220.

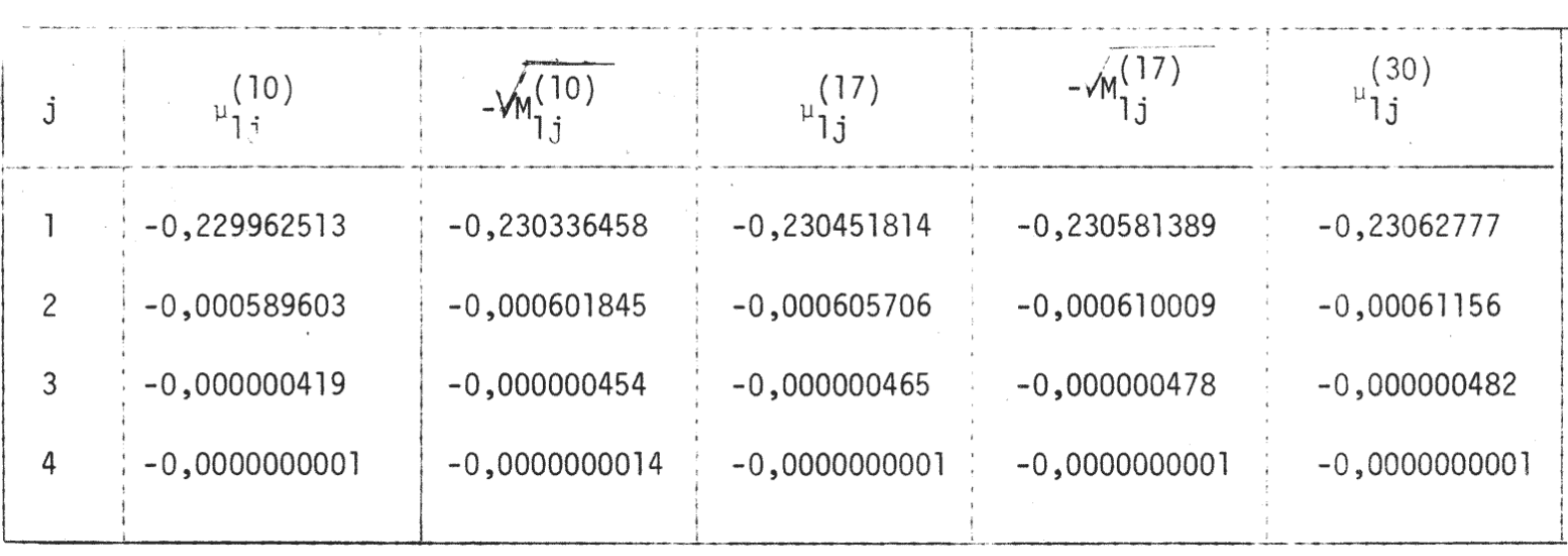

TABELLA N. 2 1

Valori per difetto ottenuti con l'invariante  $g_1^1(k_1)$ 

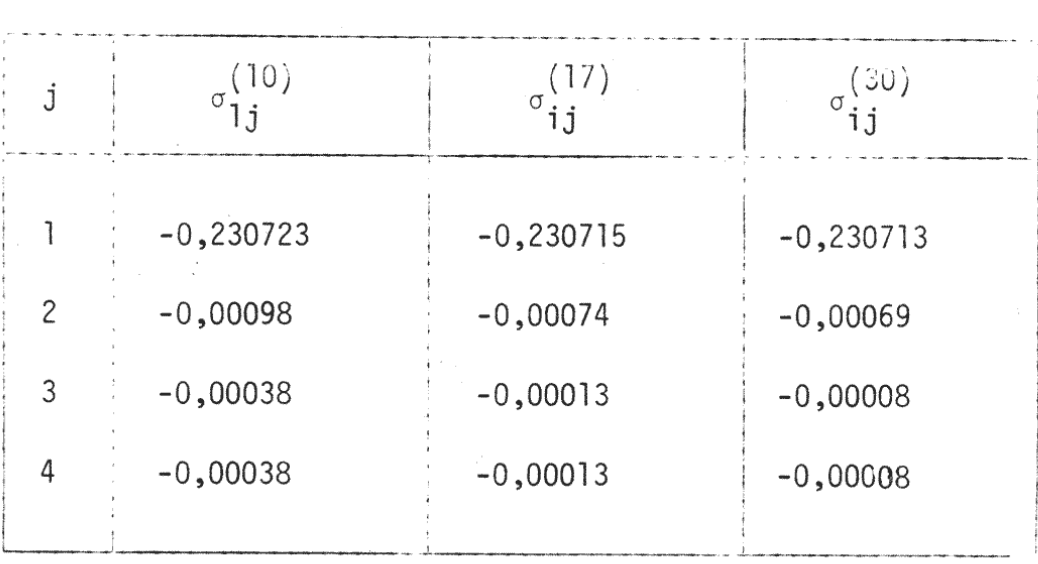

## TABELLA N. 3<sub>1</sub>

Valori per difetto ottenuti con l'invariante  $g^2_{1}(k_1)$ 

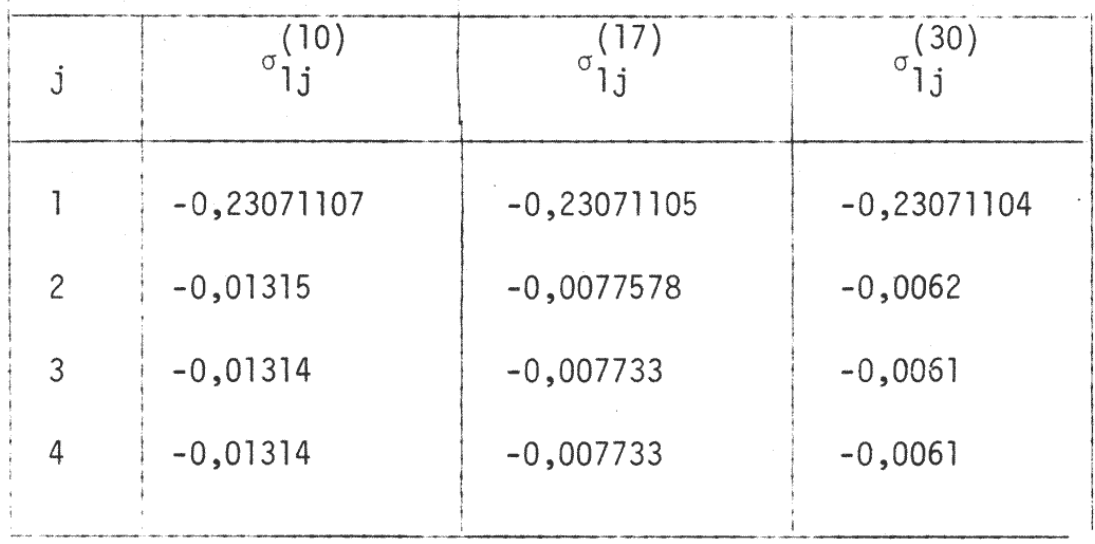

# TABELLA N. 4 1

Valori per difetto ottenuti con l'invariante  $\mathcal{G}^3_1(\mathbf{k_i^{\cdot}})$ 

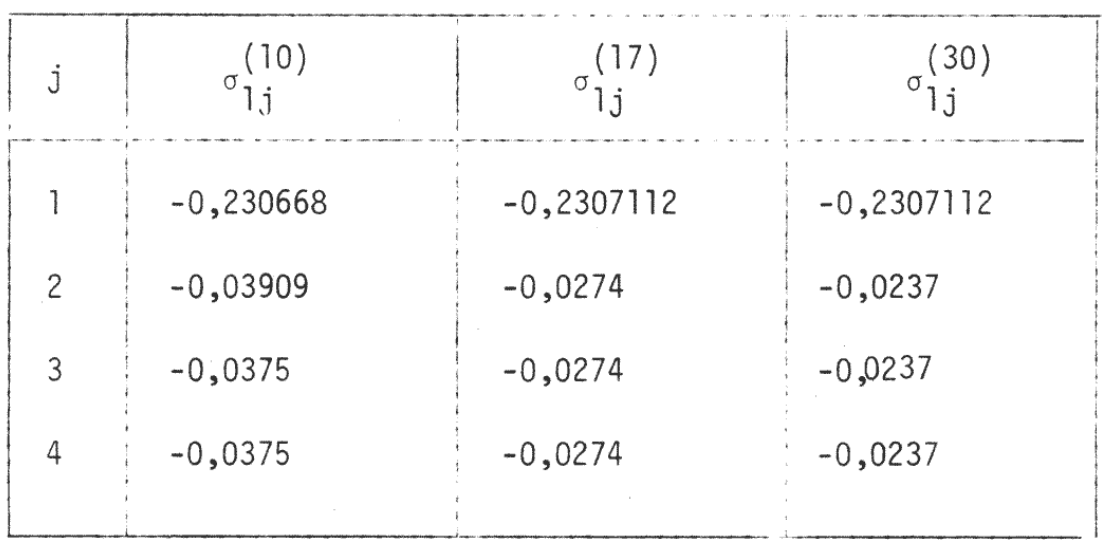

**TABELLA N. 51**

Valori per difetto ottenuti con l'invariante  $g^1_{2}(K_1)$ 

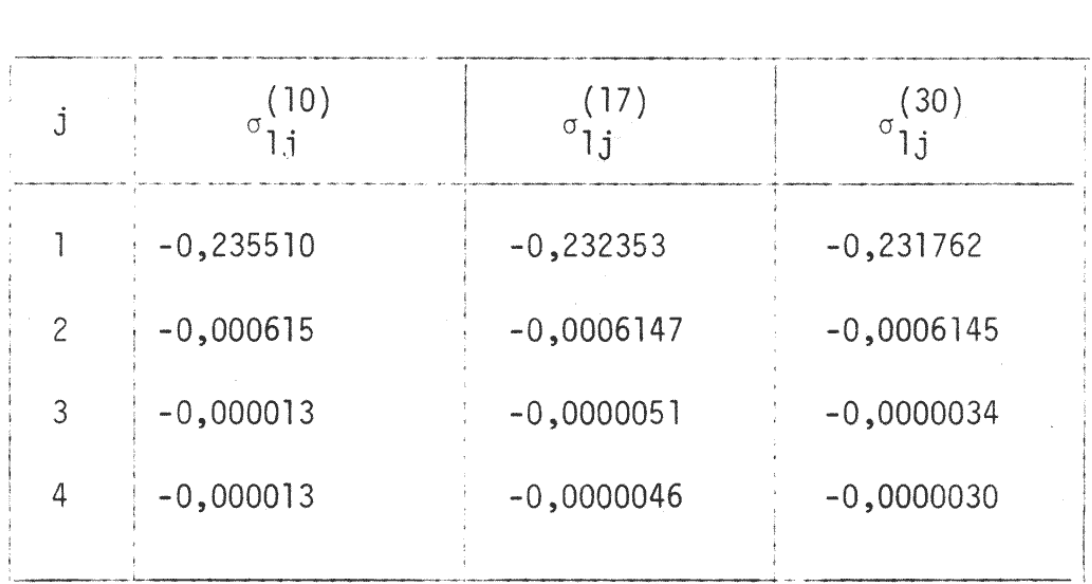

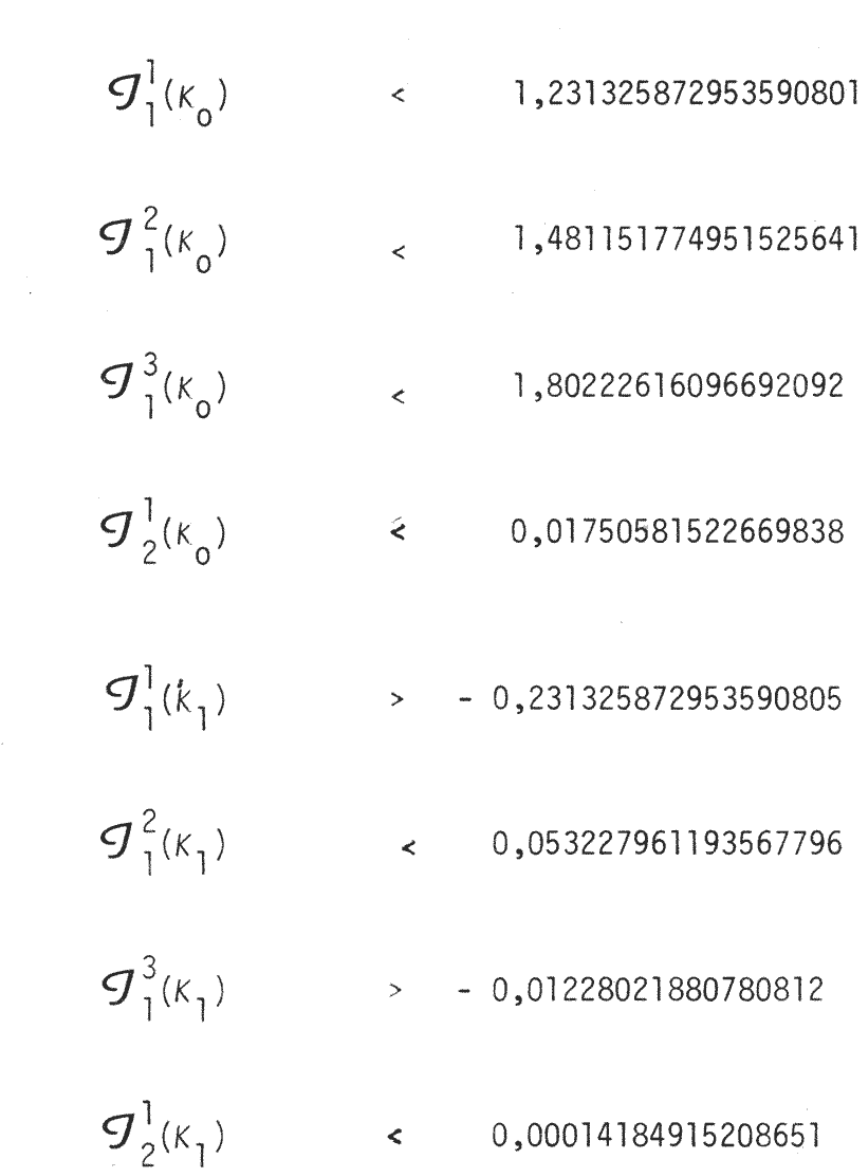

 $\sim 10^{11}$ 

 $\mathcal{L}^{\text{max}}$ 

VALORI CALCOLATI DEGLI INVARIANTI ORTOGONALI

### TABELLE RIASSUNTIVE DEI MIGLIORI RISULTATI NUMERICI OTTENUTI

OPERATORE *K*  $k_{\rm o}$ 

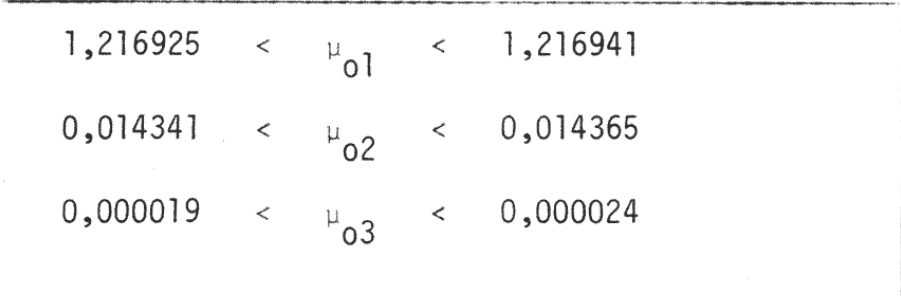

OPERATORE  $K_n$ 1

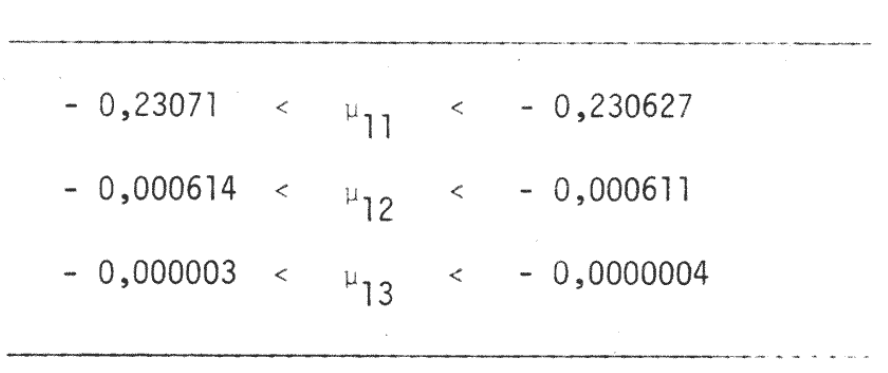

- Courant Hilbert: "Methods of Mathematical Physics", Vol. I,  $\lceil 1 \rceil$ Interscience Publishers, Inc., New York, 1962.
- $\begin{bmatrix} 2 \end{bmatrix}$ G. Fichera: "Lezioni sulla teoria spettrale deali operatori" -Istituto Matematico "G.Castelnuovo" dell'Università degli Studi di Roma, 1968.
- G. Fichera: "Linear elliptic differential systems and eigenvalue problems"  $\lceil 3 \rceil$ --Lecture Notes in Mathem. N. 8, Springer Verlag, Berlin, Heidelberg, New York, 1965.
- $\left( 4 \right)$ G. Fichera: "Sul miglioramento delle approssimazioni per difetto degli autovalori" - Note I e II, Rend. Accad. Naz. Lincei, Serie VIII, VOL. XLII, fasc. 2-3, febbraio-marzo 1967.
- 5 G. Fichera: "Osservazioni e risultati relativi al calcolo degli autovalori di taluni operatori positivi" - Boll. Un. Mat. Ital. (4) 11 (1975), no 3, suppl., 430-443.
- 6 G. Fichera M.A. Sneider: "Un problema di autovalori proposto da Alexander M. Ostrowski" - Rendiconti di Matematica, Vol. 8, Serie VI, 1975.
- |7| D. Robert: "Invariants ortogonaux pour certaines classes d'opérateurs"  $-$  J. Math. Pures Appl., t.52,81-114,1973.
- 18 I. Stakgold: "On Weinstein's Intermediate Problems for Integral Equations with Difference Kernels" - Journal of Mathematics and Mechanics, Vol. 19, N.4,1969.